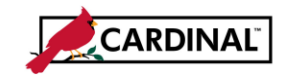

## **Navigation Tips**

This job aid provides general navigation tips along with details about the commonly used hot keys (keyboard shortcuts) and customization options.

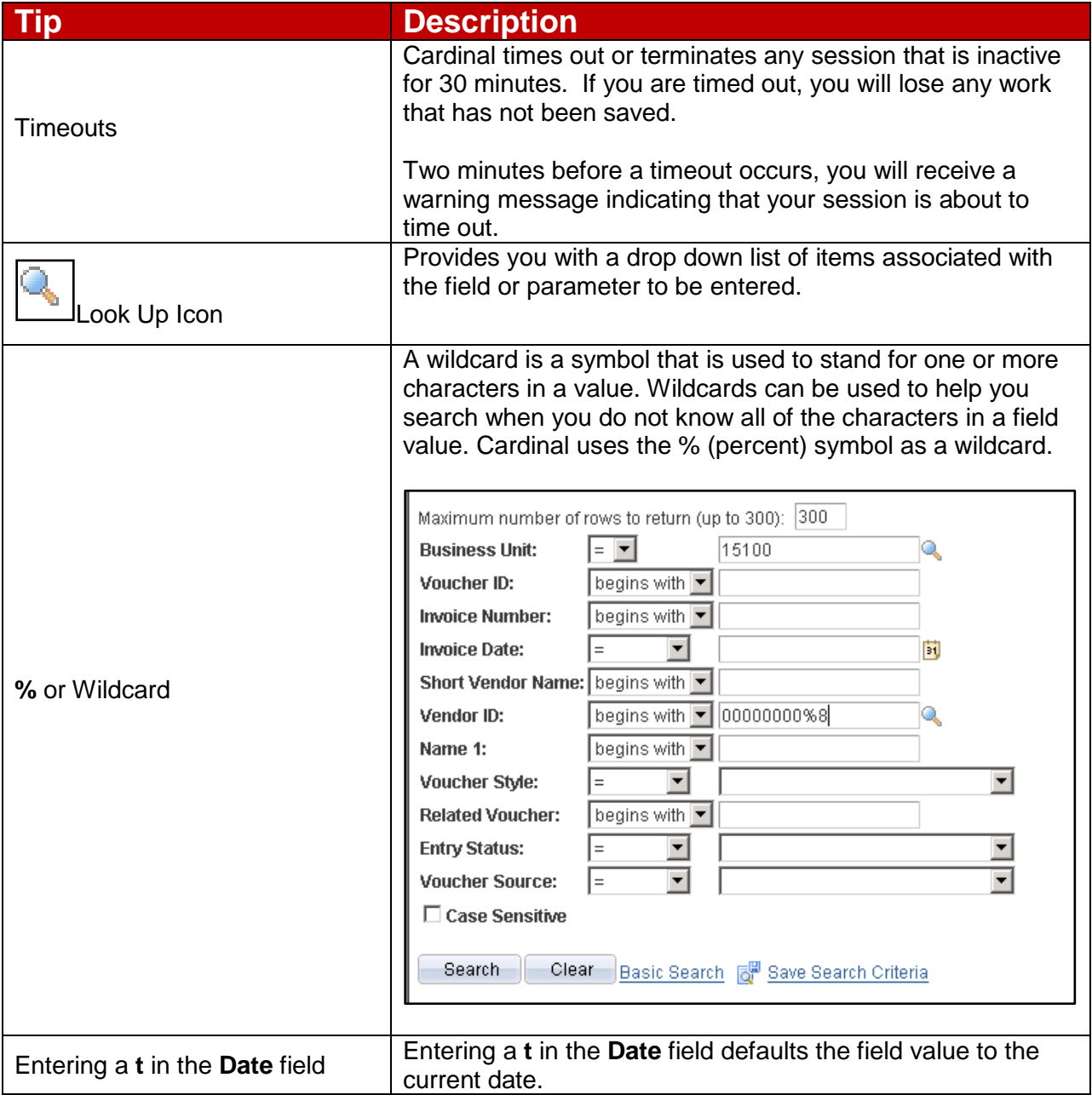

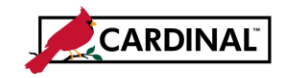

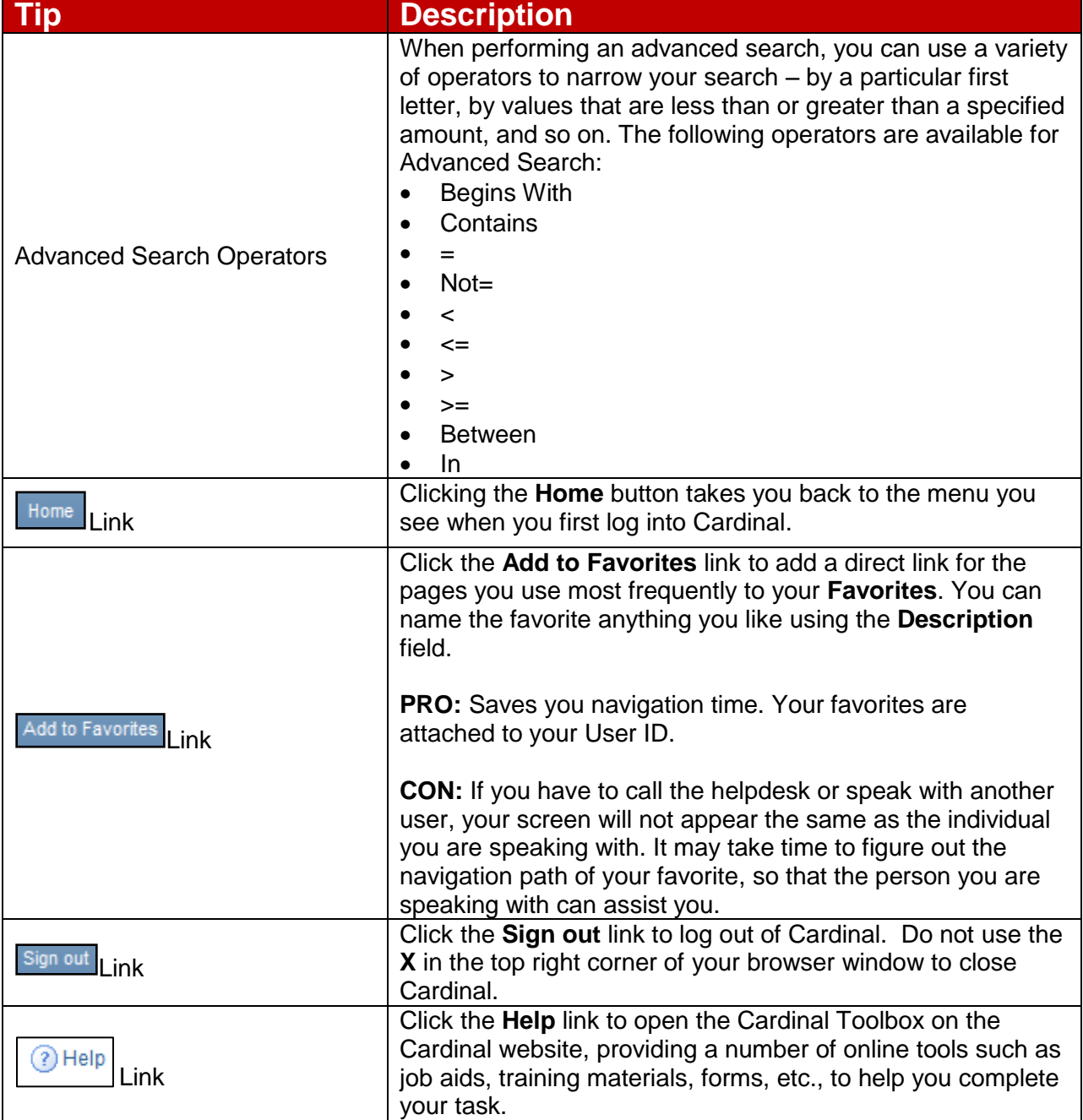

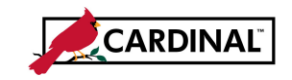

## **Customize Your View in Cardinal**

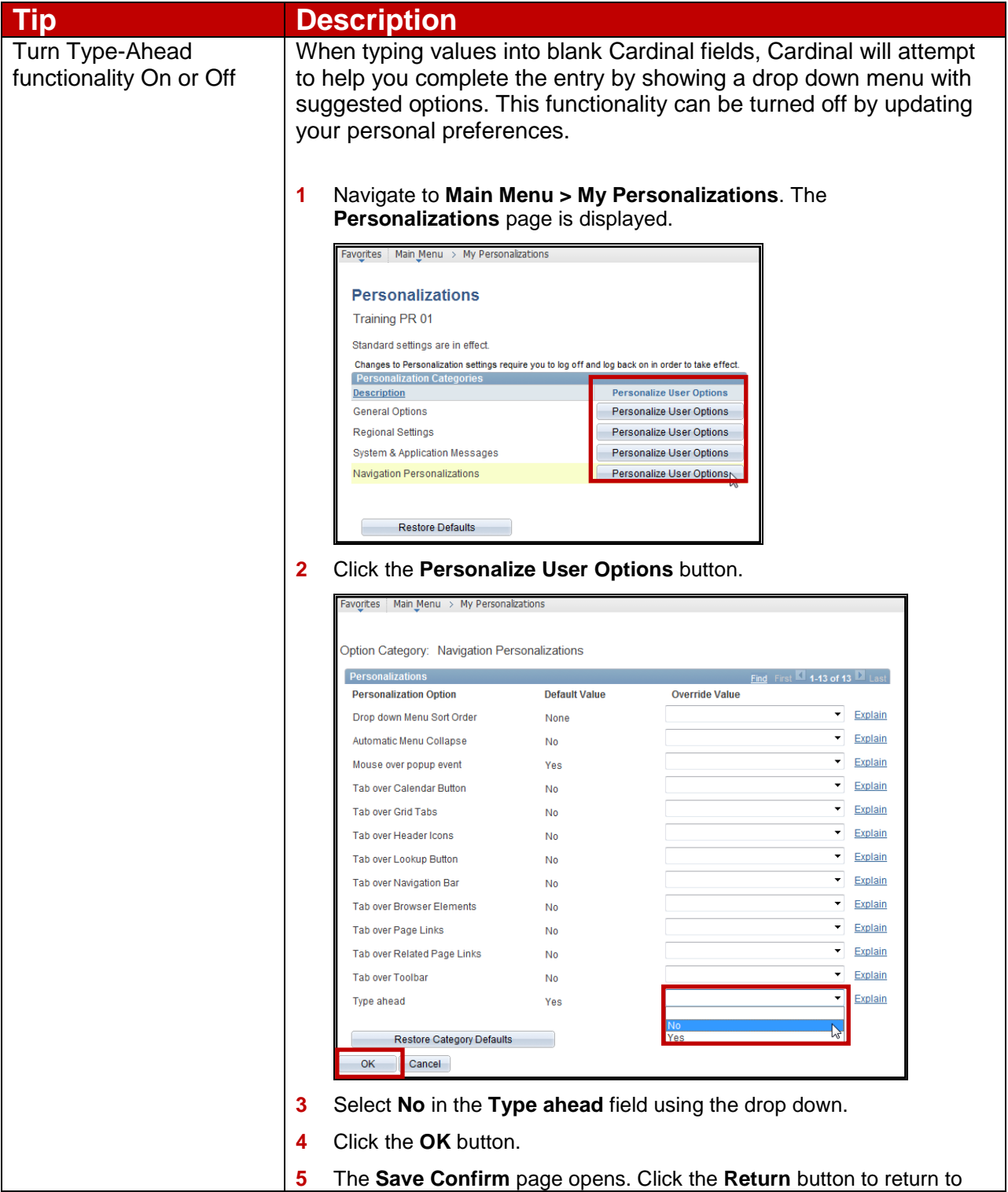

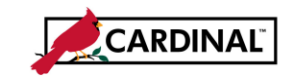

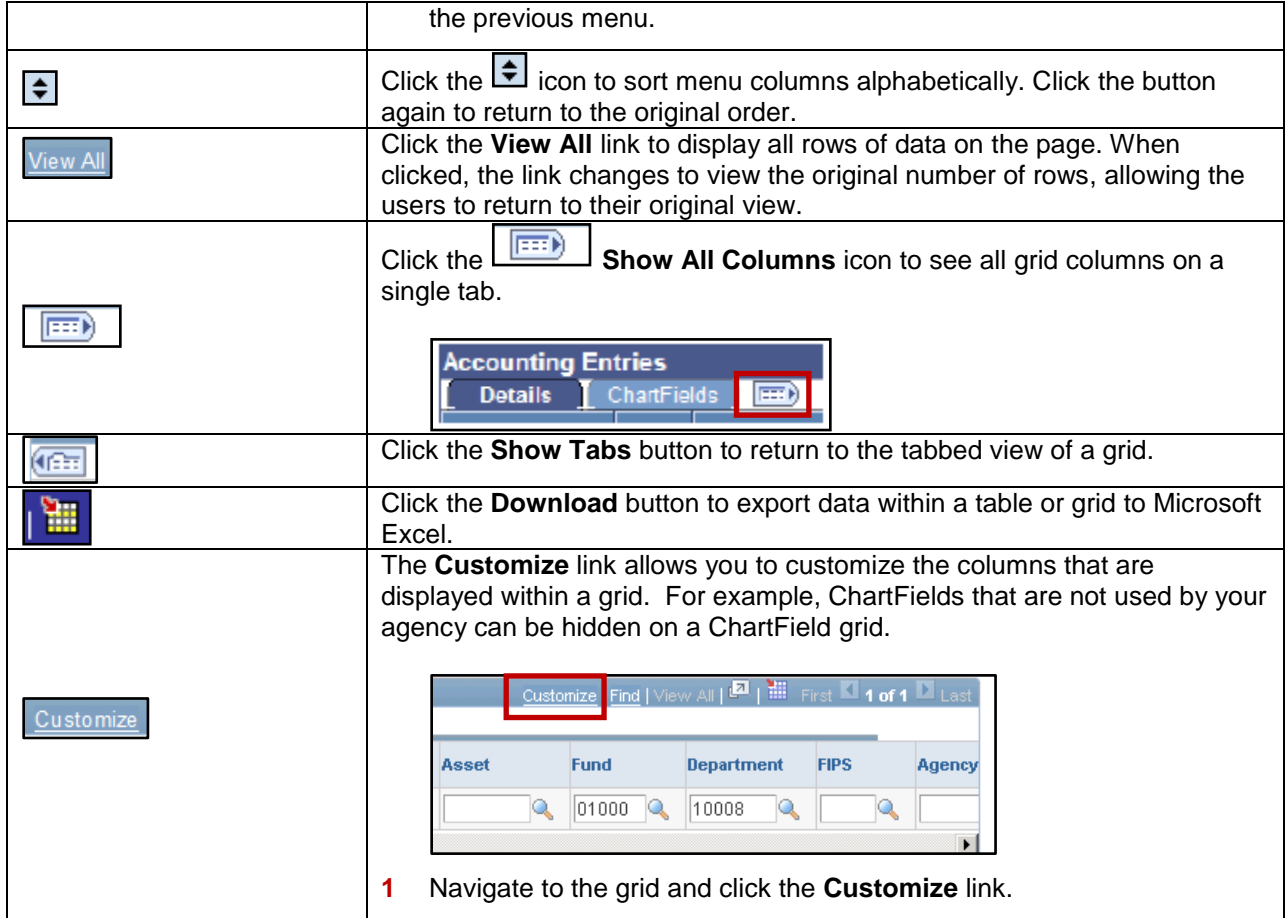

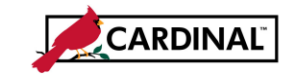

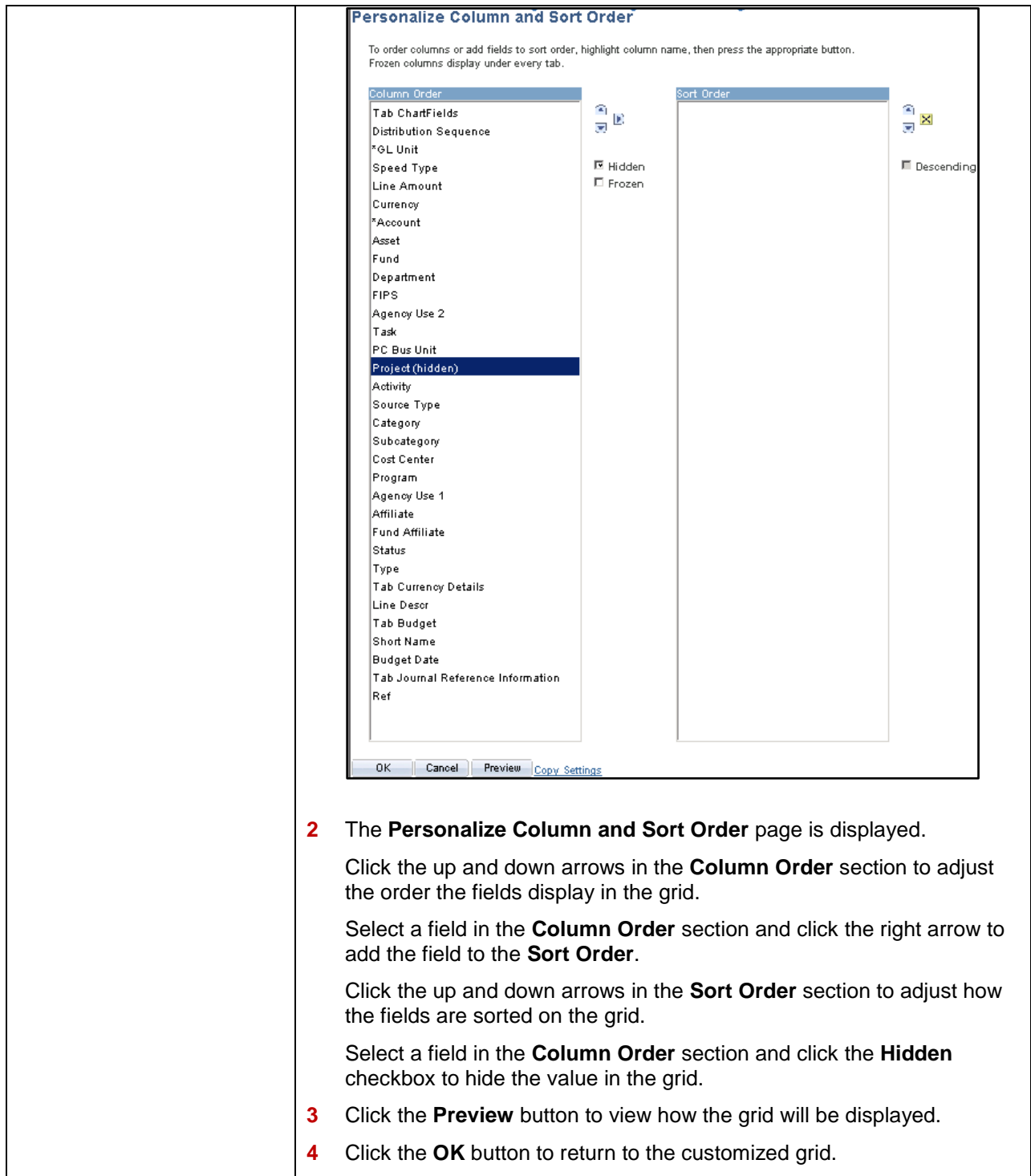

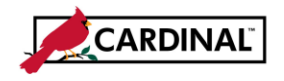

# **Hot Key (Keyboard Shortcuts)**

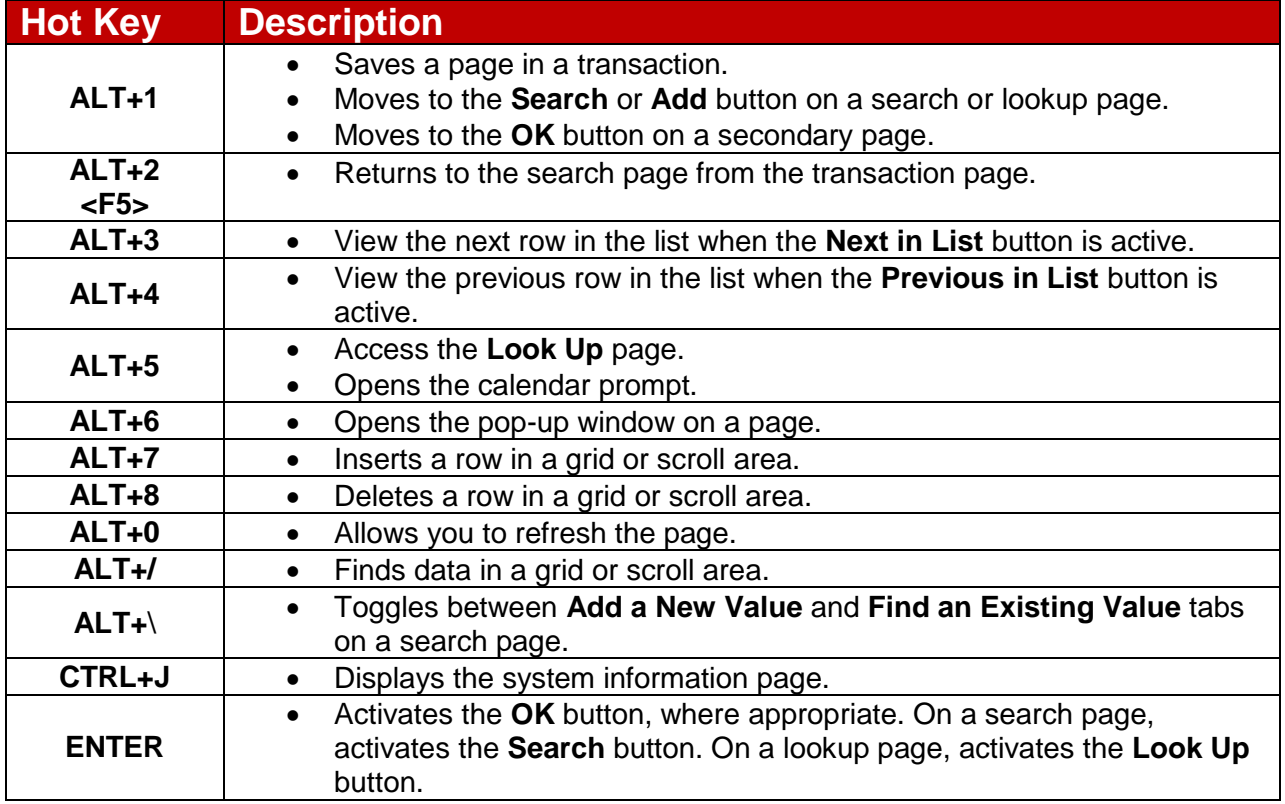